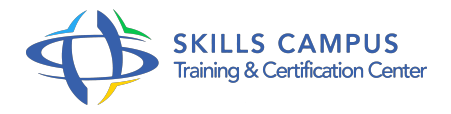

# Cognos 10 BI, Report Studio

#### -Réference: **SII-333** -Durée: **2 Jours (14 Heures)**

#### **Les objectifs de la formation**

- Sélectionner et trier des données à restituer selon différents critères
- Améliorer la présentation des données en les regroupant et en y ajoutant des calculs
- Utiliser les représentations graphiques proposées par Cognos Report Studio
- Ajouter des objets avancés dans un rapport et les formater
- Utiliser les filtres et invites pour approfondir l'analyse dans un rapport

# **A qui s'adesse cette formation ?**

#### **POUR QUI :**

Utilisateurs avancés de la solution et informaticiens.

### **Programme**

- **Introduction à Report Studio**
	- Découvrir Report Studio et son interface.
	- Etudier les différents types de rapports.
	- Créer un rapport simple, trié et formaté.
	- o Travaux pratiques Créer un rapport de type liste.
	- Sélectionner des données suivant plusieurs critères.

# **Créer et formater des rapports simples**

- Grouper les données.
- Appliquer une étendue de niveau de regroupement et des critères de tris.
- Ajouter des totaux pour chaque groupe de données.
- Créer des en-têtes et cartouches de liste.
- Travaux pratiques Créer des groupements et des sections.
- Créer des sous-totaux intermédiaires.

#### **Examiner les autres types de rapports**

- Créer un tableau croisé.
- Créer un graphique.
- Créer un répétiteur.
- Activer les fonctions de passage au niveau inférieur et d'accès au détail.
- o Travaux pratiques Créer un graphique de type circulaire pour analyser des faits suivant plusieurs dimensions d'analyse.
- Changer de type de représentation graphique.
- Exécuter un rapport au format HTML.

### **Filtrer les données**

- Créer des filtres.
- <sup>o</sup> Savoir quand appliquer les filtres.
- Définir des propriétés et types de filtres.
- Créer un accès au détail vers un autre rapport.
- Travaux pratiques Extraire des données sur un intervalle de valeurs spécifiques de dimension.

#### **Créer et utiliser des invites**

- Etudier l'usage des paramètres et des invites.
- Découvrir les types d'invite.
- Naviguer entre les pages avec l'explorateur de pages.
- o Travaux pratiques Créer un rapport avec des invites en cascade pour analyser des valeurs spécifiques.
- Créer des pages d'invites par type de critère à choisir.
- S'assurer de la soumission automatique.

# **Perfectionner les rapports**

- Utiliser les objets insérables tels que table, bloc et texte.
- Visualiser les placements d'objet.
- Ajouter des en-têtes et cartouches de pages.
- Etudier les expressions de rapport.
- Formater les données et les objets du rapport.
- Ajouter les calculs.
- Ajouter des pages et des ensembles de pages.
- Rapport maître/détail et gestion multirequête.
- Définir des options de publication en rafale de rapport Report Studio.
- Travaux pratiques Créer un rapport multirequête combinant plusieurs types d'affichage.
- Ajouter des objets de mise en forme pour améliorer la lisibilité.

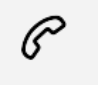

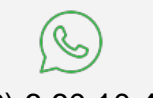

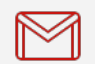

(+212) 5 22 27 99 01 (+212) 6 60 10 42 56 Contact@skills-group.com

 Nous sommes à votre disposition : De Lun - Ven 09h00-18h00 et Sam 09H00 – 13H00

 Angle bd Abdelmoumen et rue Soumaya, Résidence Shehrazade 3, 7éme étage N° 30 Casablanca 20340, Maroc